# **УДК 336.71 І.Л. Боднарюк, канд. економ. наук, доц.**  Технічний коледж НУВГП, Україна

## **МЕТОДИКА ФОРМУВАННЯ ОПТИМАЛЬНОГО ПОРТФЕЛЯ ЦІННИХ ПАПЕРІВ ЗАСОБАМИ MS EXCEL**

### **І.L. Bodnaryuk, Ph.D., Assoc. Prof. METHOD OF FORMATION OF SECURITIES' OPTIMAL PORTFOLIO BY MEANS OF MS EXCEL**

Критерієм прийняття позитивного інвестиційного рішення є оптимальне співвідношення прибутковості та ризикованості цінного папера. В сучасній світовій практиці фондового ринку під інвестиційним портфелем розуміють певну сукупність цінних паперів, що належить фізичній або юридичній особі й становить цілісний об'єкт управління. З урахуванням інвестиційних якостей окремих цінних паперів можна сформувати безліч різноманітних портфелів, кожному з яких буде властивий свій баланс між ризиком, на який іде інвестор, і очікуваним доходом у визначений проміжок часу. Залежно від співвідношення цих факторів портфелі можна розподілити на кілька типів: агресивні (з високим рівнем дохідності, але й з підвищеною ризикованістю, складаються з акцій молодих, швидко зростаючих компаній та з цінних паперів сумнівної надійності з високим обіцяним доходом); помірні (спрямовані на досягнення компромісу між ризикованістю та дохідністю); консервативні (мають найнижчу дохідність за фактичної відсутності ризику, складаються з державних цінних паперів та акцій великих, добре відомих компаній) [2, c. 270].

На першому етапі нами сформовано таблицю в MS Excel з біржовими курсами Райффайзен Банк Аваль та Укрсоцбанк за період з 01.01.2017 по 05.09.2017 р. На другому етапі розраховуємо одноденні відносні зміни біржових курсів зазначених емітентів (табл. 1).

*Таблиця 1*

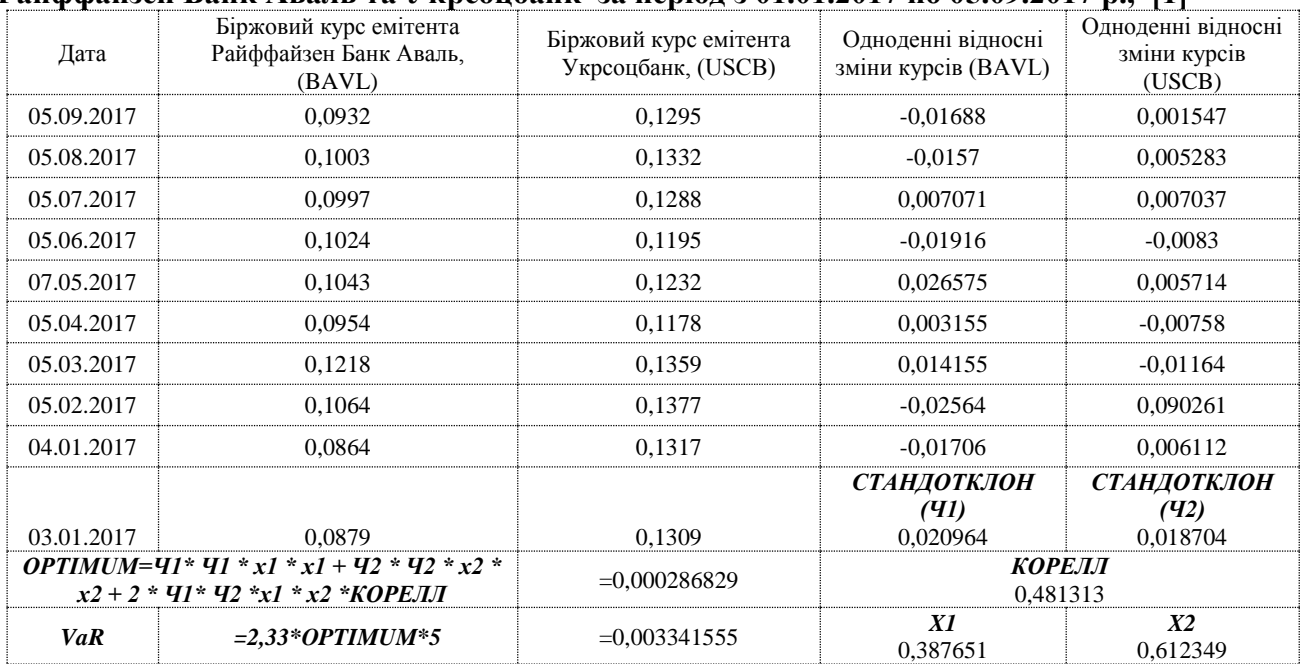

#### **Біржові курси та одноденні відносні змінні Райффайзен Банк Аваль та Укрсоцбанк за період з 01.01.2017 по 05.09.2017 р., [1]**

На третьому та четвертому етапах розраховуємо середньоквадратичне відхилення та коефіцієнт кореляції між значеннями біржових курсів цінних паперів двох емітентів.Середнє квадратичне відхилення у теорії ймовірності і статистиці найпоширеніший показник розсіювання значень випадкової величини відносно її математичного сподівання і показує, на скільки в середньому відхиляються індивідуальні значення ознаки від їх середньої величини [1, с. 76]. Середньоквадратичне відхилення дорівнює кореню квадратному з дисперсії випадкової величини:

$$
\sigma = \sqrt{\sigma^2},\tag{1}
$$

Відповідно до формул з обчислення дисперсії:

$$
\sigma = \sqrt{\frac{1}{n} \times \sum_{i=1}^{n} (x_i - \overline{x})^2},\tag{2}
$$

де  $\sigma^2$  - дисперсія;

 $x_i$  - i-тий елемент вибірки;

*n* - обсяг вибірки;

*<sup>x</sup>* - середнє арифметичне вибірки.

Коефіцієнт кореляції між біржовими курсами можна розрахувати за формулою:

$$
Correl(X,Y) = \frac{\sum (x - \bar{x}) \times (y - \bar{y})}{\sqrt{\sum (x - \bar{x})^2 \times \sum (y - \bar{y})^2}},
$$
(3)

де *x* і *y* – значення біржових курсів 1-го та 2-го емітентів.

Коефіцієнт кореляції (r) набуває значення від –1 до +1.

Якщо |r|<0,30, то зв'язок між ознаками слабкий;

0,30≤|r|≤0,70 – помірний зв'язок;

|r|>0,70 – сильний або щільний зв'язок.

Коли |r|=1 – зв'язок функціональний.

Між курсами досліджуваних емітентів встановлено помірний зв'язок (табл. 1).

На п'ятому етапі для знаходження оптимального співвідношення акцій двох емітентів в портфелі цінних паперів, нами застосовано функцію MS Excel : Сервис – Надстройки – Поиск решения. Для визначення оптимального портфеля цінних паперів, нами прописано цільову комірку та обмеження щодо часток цінних паперів таким чином:

$$
X1 \le 1; X1 \ge 0; X2 \le 1; X2 \ge 0; X1 + X2 = 1
$$
\n<sup>(4)</sup>

На шостому етапі нами визначено рівень ризику за знайденим оптимальним портфелем. Стандартне відхилення за вибіркою біржових курсів Райффайзен Банк Аваль складає 0,020964, а за вибіркою біржових курсів за акціями Укрсоцбанку - 0,018704. Коефіцієнт кореляції складає 0,481313 і характеризує помірну щільність зв'язку між показниками одноденних відносних змін курсів Райффайзен Банк Аваль та Укрсоцбанку. Частка акцій Райффайзен Банк Аваль складає 38,77%, а Укрсоцбанку – 61,23%, що забезпечить формування оптимального портфелю цінних паперів інвестору. Рівень ризику даного інвестиційного портфеля складатиме 0,00334 (або 0,3%), що свідчить про невисокий рівень ризику. Дану методику можна застосовувати для формування оптимального портфеля цінних паперів двох і більше емітентів за критеріями доходності та ризиковості.

#### **Література**

1. Експорт даних для технічного аналізу // Офіційний сайт Української біржі [Електронний ресурс]. – Режим доступу : http://www.ux.ua/ru/marketdata/export.aspx.

2. Управління фінансовими ризиками: навч. Посібник / Куцик П.О., Васильців Т.Г., Сороківський В.М., Стефаняк В.І., Сороківська М.В. – Львів: Растр-7,  $2016. - 318$  c.